Міністерство освіти і науки України Вінницький національний технічний університет

**М. Й. Бурбело, С. М. Левицький, Ю. В. Лобода**

# **ЕЛЕКТРОМАГНІТНА СУМІСНІСТЬ І КЕРУВАННЯ ЯКІСТЮ ЕЛЕКТРОЕНЕРГІЇ В СИСТЕМАХ ЕЛЕКТРОПОСТАЧАННЯ**

Лабораторний практикум

Вінниця ВНТУ 2021

Рекомендовано до друку Вченою радою Вінницького національного технічного університету Міністерства освіти і науки (протокол № 15 від 31.05.2021 p.)

Рецензенти:

- **О. Г. Гриб,** доктор технічних наук, професор
- **В. М. Кутін**, доктор технічних наук, професор
- **М. П. Розводюк,** кандидат технічних наук, доцент

## **Бурбело, М. Й.**

Електромагнітна сумісність і керування якістю електроенергії в системах електропостачання : лабораторний практикум / М. Й. Бурбело, С. М. Левицький, Ю. В. Лобода – Вінниця : ВНТУ,  $2021 - 102$  c. Б-91

ISBN 978-966-641-852-7

В лабораторному практикумі висвітлено питання електромагнітної сумісності та використання засобів силової електроніки для її забезпечення. Лабораторний практикум призначений для студентів вищих навчальних закладів, які навчаються за спеціальністю «Електроенергетика, електротехніка та електромеханіка».

**УДК 621.311(075)**

**ISBN 978-966-641-852-7**

©ВНТУ, 2021

## ЗМІСТ

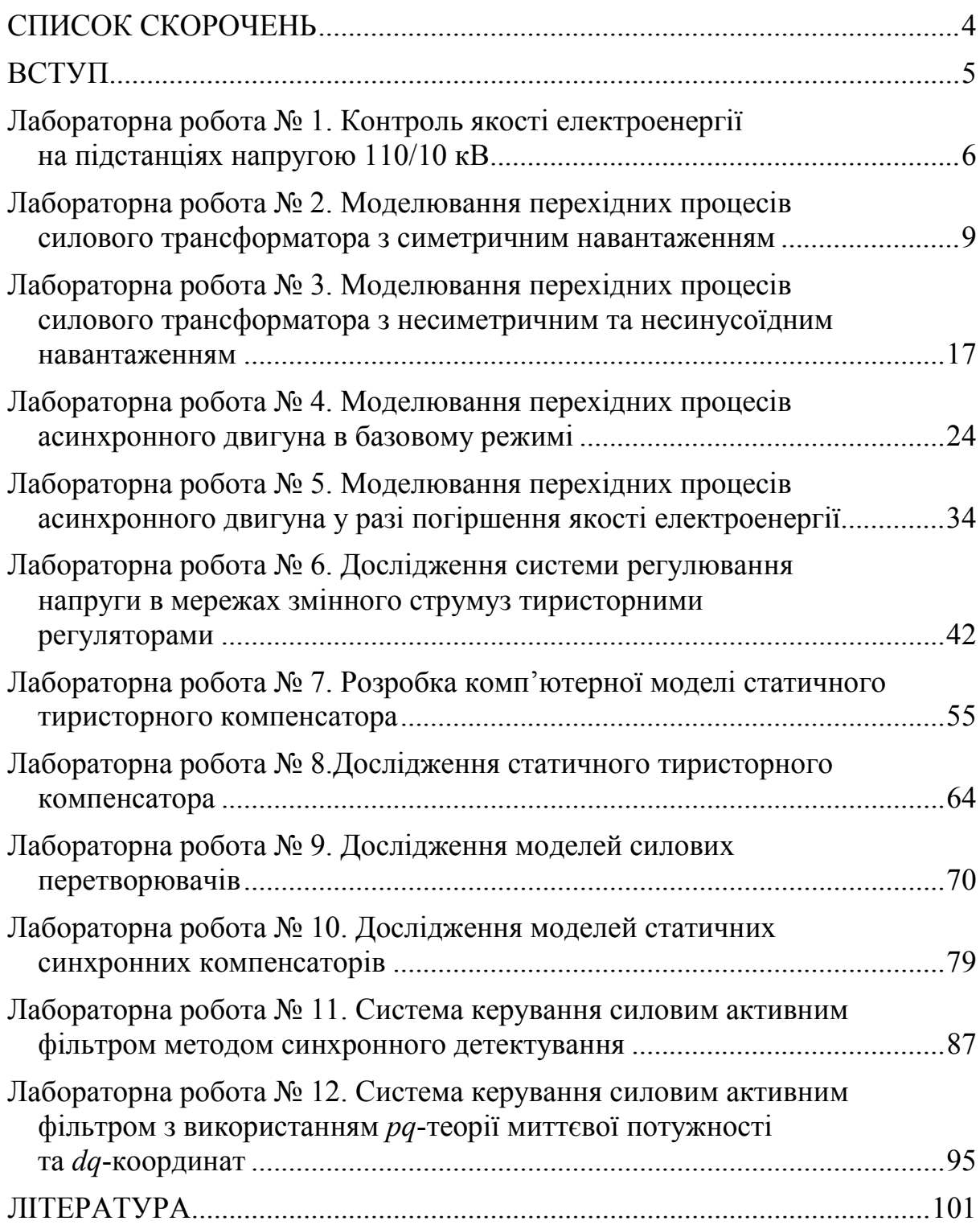

## **СПИСОК СКОРОЧЕНЬ**

- АД асинхронний двигун
- АФ активний фільтр
- ВГ вищі гармоніки
- ВК вимірювальний канал
- ВПП вимірювальний перетворювач потужності
- ЕМС електромагнітна сумісність
- ЛЕП лінія електропередачі
- ПІД пропорційно-інтегрувально-диференційний (регулятор)
- СІФК система імпульсно-фазового керування
- СТАТКОМ статичний синхронний компенсатор (*STATCOM Static Synchronous Compensator*)
	- СТК статичний тиристорний компенсатор (*SVC Static Var*

*Compensator*)

- ТН трансформатор напруги
- ТРГ тиристорно регульована група
- ТС трансформатор струму
- ФКУ фільтро-компенсувальна установка
- ШІМ широтно-імпульсна модуляція
- GTO тиристори з примусовим закриттям (*Gate Turn-Off Thyristor*)
- IGBT біполярні транзистори з ізольованим затвором (*Insulated Gate Bipolar Transistors*)
- IEGT інжекційний польовий транзистор (*Injection-Enhanced Gate Transistor*)
- THD сумарний коефіцієнт гармонічних спотворень *(total harmonic distortion*

Електромагнітна сумісність (ЕМС) – це здатність електротехнічних пристроїв правильно функціонувати за допустимих знижень якості електроенергії та без надмірних спотворень напруги в мережі [1].

Наявність на промислових підприємствах потужних споживачів з різкозмінними нелінійними та несиметричними навантаженнями спричинює певні проблеми з електромагнітною сумісністю, обліком електроенергії, компенсацією реактивної потужності. Це пов'язано з тим, що такі споживачі створюють в електричних мережах коливання, несинусоїдність та несиметрію напруги. В лабораторній роботі № 1 розглянуто вимоги ДСТУ EN 50160 [2, 3] до показників якості електричної енергії. Значення показників якості електроенергії на підстанції 110/10 кВ визначаються на персональному комп'ютері за допомогою програми Codam Basic Plus з використанням приладу «Memobox 300 Smart A». В лабораторних роботах  $\mathbb{N}$ <sup>o</sup> 2 –  $\mathbb{N}$ <sup>o</sup> 5 з використанням комп'ютерної моделі в середовищі *Matlab Simulink* силового трансформатора та асинхронного двигуна проводяться дослідження перехідних процесів з симетричним та несиметричним і несинусоїдним навантаженнями.

В електроенергетиці широко використовують статичні тиристорні та синхронні компенсатори. Їх застосування дозволяє вирішити задачі підвищення пропускної спроможності ліній електропередач, неперервного регулювання та зменшення коливань напруги, підвищення стійкості систем, оптимізації перехідних режимів, компенсації вищих гармонік тощо. В електроприводах поширені частотно-керовані перетворювачі з активними випрямлячами. Впровадження відновлюваних джерел енергії, зокрема фотоелектричних установок, потребує уваги до покращення якості електроенергії в мережах локальних енергетичних систем. В лабораторних роботах № 6 – №10 виконується розробка комп'ютерних моделей та дослідження силових перетворювачів напруги, статичних тиристорних та синхронних компенсаторів. В лабораторних роботах  $N_2$  11 –  $N_2$  12 виконуються розробка комп'ютерних моделей та дослідження систем керування силовими активними фільтрами.

#### **ЛАБОРАТОРНА РОБОТА № 1**

## <span id="page-5-0"></span>**КОНТРОЛЬ ЯКОСТІ ЕЛЕКТРОЕНЕРГІЇ НА ПІДСТАНЦІЯХ НАПРУГОЮ 110/10 КВ**

#### **Мета і задачі роботи**

Визначити параметри якості електроенергії на підстанції 110/10 кВ на персональному комп'ютері за допомогою програми Codam Basic Plus.

#### **Хід роботи**

1. Ознайомитись з показниками якості електроенергії [2–4].

2. Визначити параметри якості електроенергії відповідно до варіанта завдання.

3. Зробити висновки щодо відповідності якості електроенергії вимогам ДСТУ EN 50160.

#### **Теоретичні відомості**

На сьогодні створено великий парк технічних засобів вимірювання і контролю показників якості електроенергії. Зовнішній вигляд приладу «Memobox 300 Smart A» (Швейцарія) зображено на рис. 1.1.

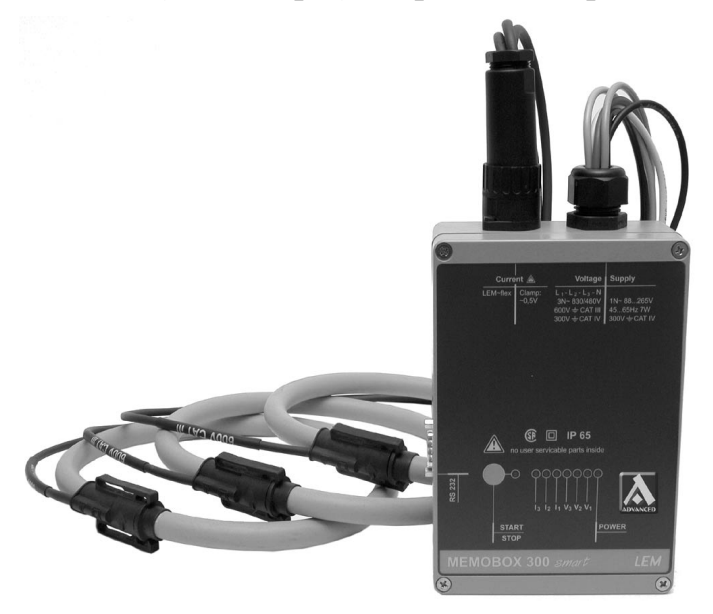

Рисунок 1.1 – Зовнішній вигляд приладу «Memobox 300 Smart A»

Прилад «Memobox 300 Smart A» є вимірювальним приладом для контролю якості електроенергії в мережах низької й середньої напруг. Дані можуть бути графічно або чисельно оброблені на персональному комп'ютері за допомогою програми Codam Basic Plus. Цей прилад відповідає стандартам EN 50160 і ГОСТ 13109-97.

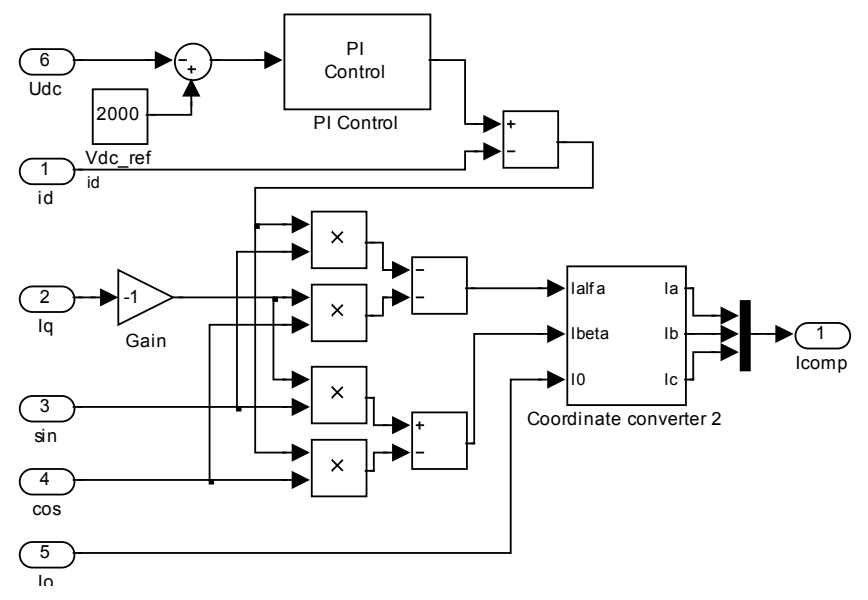

Рисунок 12.5 – Блок зворотного перетворення до фазних струмів – *Calculation unit 2*

9. Запустити дослідну модель та проаналізувати її роботу.

10. Провести порівняльний аналіз систем керування.

### **Контрольні запитання**

1. Визначення *pq*-теорії миттєвої потужності.

2. Поясність фізичну суть потужності пульсацій.

3. Поясніть фізичну суть системи *dq*-координат.

4. Поясніть алгоритм формування компенсувальних струмів.

5. Поясніть відмінність системи керування в системі *dq*-координат та на основі *pq*-теорії миттєвої потужності.

6. Проаналізувавши роботу систем керування дайте ефективні характеристики двох систем керування.

#### **ЛІТЕРАТУРА**

1. Электромагнитная совместимость потребителей / [Жежеленко И. В., Шидловский А. К., Пивняк Г. Г., Саенко Ю. Л., Нойбергер Н. А.]. – М. : Машиностроение, 2012. – 351 с.

2. Характеристики напруги електропостачання в електричних мережах загальної призначеності (EN 50160:2010, IDT) : ДСТУ EN 50160: 2014. – [Чинний від 2014-10-01]. – К. : Мінекономрозвитку, 2014. – 27 с. – (національний стандарт України).

3. EN 50160:2010 «Voltage characteristics of electricity supplied by public distribution networks».

4. Межгосударственный стандарт. Электрическая энергия. Совместимость технических средств электромагнитная. Нормы качества электрической энергии в системах электроснабжения общего назначения : ГОСТ 13109-97. – [Введ. с 01. 01. 99]. –М. : ИПК Издательство стандартов,  $1999. - 32 \text{ c}$ .

5. Кочкин В. И. Применение статических компенсаторов реактивной мощности в электрических сетях энергосистем и предприятий В. И. Кочкин, О. П. Нечаев. – Москва : Изд-во НЦ ЭНАС, 2002. – 248 с.

6. Mathur R. M. Thyristor-based facts controllers for electrical transmission systems / R. M. Mathur, R. K. Varma. – Piscataway : *IEEE Press*,  $2015. - pp. 518.$ 

7. Варецький Ю. О. Компенсація несиметрії статичними компенсаторами в мережах живлення змінних навантажень / Варецький Ю. О. // Технічна електродинаміка. – 1998. – № 2. – С. 66–70.

8. Пат. 94181. Україна. МПК H02J 3/00. Пристрій для компенсації реактивної потужності трифазного навантаження: Пат. 94181. Україна. МПК H02J 3/00. / М. Й. Бурбело, М. В. Никитенко (Україна). – № а201001785; Заявлено 19.02.10. Опубл. 11.04.11. Бюл. № 7.

9. Бурбело М. Й. Керування пристроями динамічної компенсації реактивної потужності за несиметричних швидкозмінних навантажень / М. Й. Бурбело, О. М. Кравець, М. В. Никитенко, Ю. В. Лобода // Електромеханічні і енергозберігаючі системи. Науково-виробничий журнал Кременчуцького державного політехнічного університету. – 2013. – Вип. 2. – С. 37–43.

10. Пронин М. В. Силовые полностью управляемые полупроводниковые преобразователи (моделирование и расчет) / М. В. Пронин , А. Г. Воронцов ; под. ред. Е. А. Крутякова. – СПб. : Изд. «Электросила», 2003. – 172 с.

101

*Навчальне видання*

**Михайло Йосипович Бурбело Сергій Михайлович Левицький Юрій Васильович Лобода**

## **ЕЛЕКТРОМАГНІТНА СУМІСНІСТЬ І КЕРУВАННЯ ЯКІСТЮ ЕЛЕКТРОЕНЕРГІЇ В СИСТЕМАХ ЕЛЕКТРОПОСТАЧАННЯ**

**Лабораторний практикум**

Рукопис оформлено *Ю. Лободою*

Редактор *Т. Старічек*

Оригінал-макет виготовив *Г. Багдасар'ян*

Підписано до друку 9.07.2021 р. Формат 29,7×42¼. Папір офсетний. Гарнітура Times New Roman. Друк різографічний. Ум. друк. арк. 5,89. Наклад 50 (1-й запуск 1–21) пр. Зам. № 2021-071.

Видавець та виготовлювач Вінницький національний технічний університет, інформаційний редакційно-видавничий центр. ВНТУ, ГНК, к. 114. Хмельницьке шосе, 95, м. Вінниця, 21021. Тел. (0432) 65-18-06. **press.vntu.edu.ua**; *Email*: irvc.vntu@gmail.com. Свідоцтво суб'єкта видавничої справи серія ДК № 3516 від 01.07.2009 р.